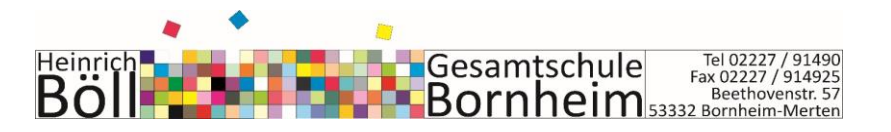

#### **Umsetzung der Facharbeit in der Heinrich-Böll-Gesamtschule Bornheim Vorlagen für Lernende und Lehrende**

## **I. Terminvorgaben und allgemeine Hinweise**

- 1) Die Facharbeit **wird in einem Leistungs- oder Grundkurs geschrieben,** der von den Schülern/innen mit Klausuren belegt ist und auch Klausurfach bleibt. Mehr als fünf Arbeiten pro Lehrer/Lehrerin sollten nicht angenommen werden.
- 2) Schülerinnen und Schüler, welche einen **Projektkurs** belegt haben, schreiben keine Facharbeit.
- 3) Ersetzt wird die **erste Klausur in Q1.2.**
- 4) Bereits vor dem 1. Beratungstermin treffen sich die Lehrerinnen und Lehrer mit der Schülergruppe, die bei ihnen die Facharbeit schreibt, zu einem Informationsgespräch.

Ziel dieses Gespräches ist es, die Lernenden über die Inhalte des Kursabschnittes zu informieren, dem die Facharbeit zugeordnet werden soll.

Dabei geht es darum, die in Frage kommenden inhaltlichen Bereiche deutlich zu umreißen und abzugrenzen. Die Schüler/innen sollen genau wissen, in welchem Kontext sie sich informieren müssen. Darüber hinaus sollen die Lehrenden ihre fachlichen Anforderungen präzisieren und auch einführende Hilfestellungen für die Materialsuche (Literaturbeschaffung) geben. Die Facharbeit **muss** thematisch an das 3. Quartal angebunden werden.

- 5) Es gibt feste **Beratungstermine**, die einzuhalten sind:
	- **1. Beratungstermin:** 09.01.-20.01.2023
	- **2. Beratungstermin**: 06.02.-15.02.2023
	- **3. Beratungstermin:** 23.02.-03.03.2023

Ein **4. Beratungstermin** ist optional, die Lehrenden entscheiden darüber in Absprache mit den Schülern/Schülerinnen.

### **Abgabetermin:** 17.03.2023 bis 11h im Sekretariat

Die Terminschiene ist eine Empfehlung der Oberstufen- und Jahrgangsstufenleitung. Hiervon kann durchaus geringfügig abgewichen werden, der **Abgabetermin** der Arbeit **ist** aber **unbedingt einzuhalten**. Es ist verpflichtend, dass die Facharbeit auch **digital** eingereicht wird.

### **Regelung der Abgabe im Krankheitsfall:**

Wenn jemand erkrankt ist und die Arbeit daher nicht in der Schule abgeben kann, zählt das Datum des Poststempels, d.h. die Arbeit muss am letzten Tag vor dem Abgabetermin abgeschickt werden. Die fristgerechte digitale Abgabe ist in diesem Fall verpflichtend. Bei längerer Krankheit, die über ein Attest nachgewiesen wird, gelten individuell zu vereinbarende Sonderregelungen. Diese sind mit der Oberstufenleitung zu treffen.

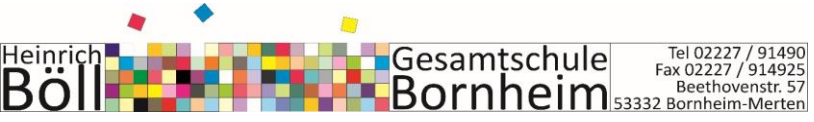

### **II. Ausgestaltung der Beratung**

#### *Themenfindung*

So früh wie möglich informiert der Schüler/die Schülerin die Lehrkraft über seine/ihre Absicht in dem entsprechenden Fach eine Facharbeit zu schreiben und schlägt eine grob umrissene Thematik vor.

#### *Der erste Beratungstermin*

Der bzw. die Lernende soll zum 1. Beratungstermin **ein Cluster zum Themenwunsch**  mitbringen und **auch erste eigene Literaturvorschläge.** Ziel dieses ersten Beratungsgespräches ist:

- 1. Thema der Facharbeit festlegen (kann später noch spezifiziert werden)
- 2. Formulierung der Fragestellung
- 3. Erstellung eines Arbeitsplanes zum weiteren Vorgehen
- 4. Besprechung der weiterführenden Literatur (wenn nötig)

#### *Der zweite Beratungstermin*

Zum zweiten Beratungsgespräch sollen die Lernenden eine **fertige Gliederung** mitbringen. Die einzelnen Gliederungsabschnitte sollen kurz umrissen sein, damit die beratenden Lehrer/innen eine Vorstellung von dem bekommen, was der/die Schreibende überhaupt will.

Es ist wünschenswert, den beratenden Lehrer die Gliederung mindestens einen Tag vor dem Beratungstermin digital einzureichen, damit dieser sich einarbeiten kann.

Das Ziel des zweiten Beratungsgespräches ist, die Phase der schriftlichen Arbeit einzuleiten.

#### *Der dritte Beratungstermin*

Der Inhalt des dritten Beratungsgesprächs ist abhängig vom jeweiligen Stand, den der Verfasser/die Verfasserin vorlegt. Erste Ergebnisse müssen auf jeden Fall vorgelegt werden.

### **III. Verbindliche formale Vorgaben für die Facharbeit im Jahrgang Q1<sup>1</sup>**

Verstöße gegen die formalen Vorgaben können bis zu drei Punkte Abzug bedeuten. Grundsätzlich werden nur **getippte** Arbeiten akzeptiert. Sie sollten mit Hilfe eines Computers (Rechtschreibprogramm nutzen!) erstellt und gestaltet werden.

Der **Umfang** der Arbeit, also der eigentliche Text (=Nettotext) ohne Anhang, Titelblatt, Inhaltsverzeichnis, Bilder oder sonstige Zusätze soll **nicht mehr als 12 Seiten, aber mindestens 8 Seiten umfassen**.

Der "Einband" besteht aus einer DINA4-Mappe aus Plastik mit Klarsichtdeckel (durch den das Titelblatt sichtbar ist), einzelne Seiten bitte **nicht** in Klarsichthüllen stecken, sondern einheften oder in einer Klemm-Mappe festhalten.

Der **Schrifttyp** ist Times New Roman.

<sup>1</sup> Weitgehend entnommen aus: Brenner, Gerd: Die Facharbeit. Von der Planung zur Präsentation, Berlin 2002 (=Trainingsprogramm Deutsch Oberstufe, Heft 4). Dieses Arbeitsheft ergänzt das Lehrwerk 'Texte, Themen und Strukturen'.

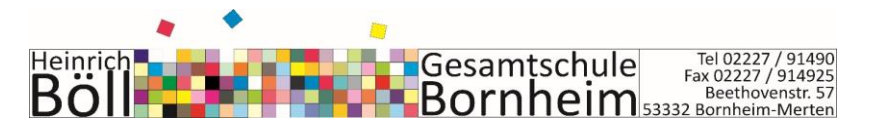

Die **Schriftgröße** beträgt 12 Punkte.

Der **Zeilenabstand** ist 1,5zeilig.

Für die **Ränder** der Arbeit gilt: Der linke Rand (Heftrand) beträgt 3,5 cm, der rechte Rand ca. 2 cm (vorzugsweise Blocksatz), nach oben sind 2,5 cm und nach unten sind 2 cm einzuhalten.

Die **Seitenzahlen** werden unten in der Mitte des Textes eingefügt. Das Titelblatt und das Inhaltsverzeichnis erhalten keine Nummer, so dass nur die "Netto-Seiten" gezählt werden, d.h. die erste Textseite ist die Seite 3.

Der Anhang, zu dem das Literaturverzeichnis, auf den Inhalt der Arbeit bezogene Dokumente (z. B. Bilder, Tabellen, Skizzen usw.) und die von dem Schüler/der Schülerin unterschriebene Selbstständigkeitserklärung gehören, wird ebenfalls fortlaufend mit Seitenzahlen versehen.

Nicht nummeriert werden Ausdrucke aller benutzten Internetquellen und Fotokopien aller benutzten Zeitschriftenaufsätze, die der Facharbeit ganz am Ende beigefügt werden müssen.

Das **Titelblatt** soll eine ansprechende Gestaltung aufweisen, d.h. ein themenbezogenes Bild oder eine Zeichnung etc. kann im Mittelpunkt stehen, des Weiteren muss es folgende Angaben enthalten:

- Anschrift der Schule
- Fach (z. B. Facharbeit im Leistungskurs Mathematik)
- Jahrgangsstufe
- Schuljahr
- Betreuender Lehrer/betreuende Lehrerin
- Thema der Arbeit (graphisch hervorheben)
- Verfasser/in der Arbeit mit Anschrift
- Datum der Abgabe

Das **Inhaltsverzeichnis** ist nach dem Titelblatt die nächste Seite der Arbeit und soll über deren Gliederung Aufschluss geben. Die Kapitel werden durchnummeriert, ebenso die Untertitel. Dies geschieht nach folgendem Schema (1 / 1.1 / 1.2 / 2 / 2.2 / 2.2.1 ... etc.). Außerdem enthält das Inhaltsverzeichnis Seitenzahlen, so dass auf einen Blick erkennbar ist, welches Kapitel oder Unterkapitel der Arbeit auf welcher Seite zu finden ist.

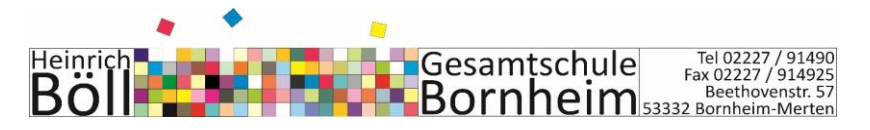

## **Beispiel aus dem Fach Erziehungswissenschaft:**

*"Inwieweit sind Jugendliche mit einer Posttraumatischen Belastungsstörung in ihrer Entwicklung eingeschränkt und wie muss das Erzieherverhalten darauf angepasst werden?"*:

## **Inhaltsverzeichnis**

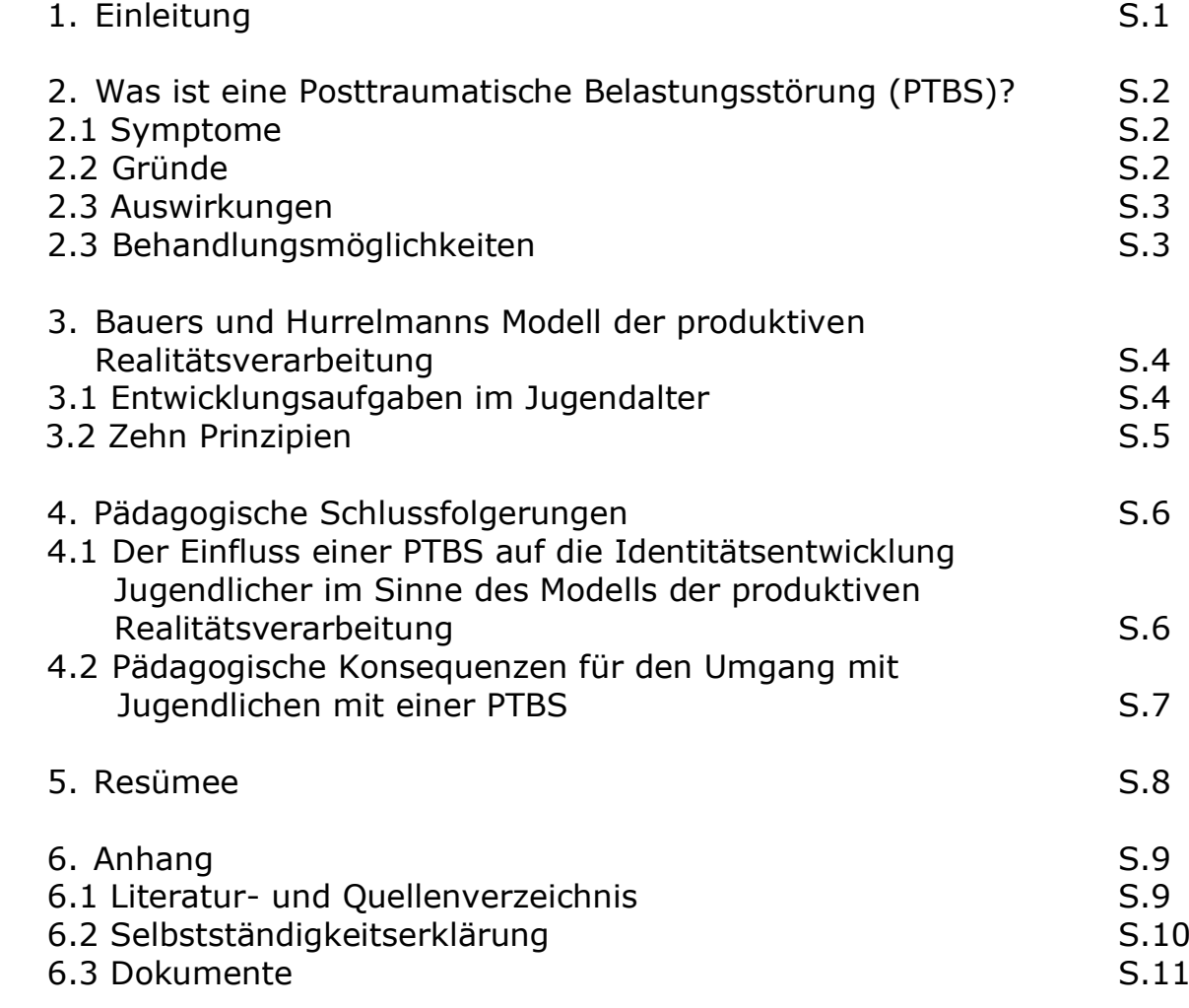

- ➔ Der **Textteil** muss entsprechend dem Inhaltsverzeichnis gegliedert sein. Jede Textseite ist durchnummeriert! Der Text wird in der Regel ohne Hervorhebungen präsentiert; kursive Schrift ist für Textteile reserviert, die – wie längere eingerückte Zitate – optisch abgesetzt werden sollen. Allerdings werden die Überschriften hervorgehoben (z. B. durch Fettdruck, Schriftgröße), damit beim Blättern eine rasche Orientierung möglich ist. Haupt- und Nebenüberschriften können dabei unterschiedlich gestaltet sein, um deren Hierarchie deutlich zu machen.
- ➔ Die **Einleitung** muss folgende Aspekte thematisieren:
	- Begründung der Themenauswahl/Hinführung zum Thema
	- Abgrenzung des Themas
		- 4

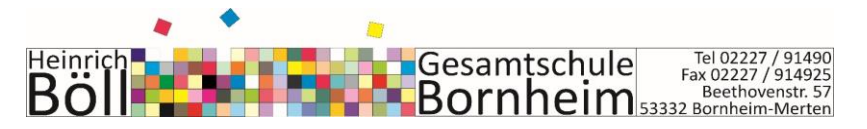

- Zielsetzung der Arbeit
- Überblick über den inhaltlichen und methodischen Aufbau der Arbeit; Schwerpunktsetzung
- evtl. Schwierigkeiten bei der Bearbeitung des Themas
- ➔ Im **Hauptteil** werden das Thema bearbeitet und die Ergebnisse dargelegt.
- ➔ Im **Resümee** werden die Ergebnisse zusammengefasst. Es enthält zudem eine persönliche Stellungnahme und weiterführende Gedanken bzw. einen Ausblick.

Der **Anhang** besteht aus mindestens drei Teilen:

- a) dem **Literatur- und Quellenverzeichnis** (d.h. **alle** verwendeten Materialien werden hier gegliedert nach Primär- und Sekundärliteratur bzw. Internetquellen in alphabetischer Reihenfolge aufgeführt.)<sup>2</sup>
- b) den **Dokumenten** (d.h. auf die Arbeit bezogene Zusatzmaterialien, wie z.B. Bilder, Skizzen, Tabellen, transkribierte Texte von Befragungen etc.). Dabei muss bereits im Fließtext der Arbeit über Fußnoten auf die Seitenzahlen bzw. Nummerierung der Dokumente im Anhang verwiesen werden.

Beispiel: Dass Mädchen den Musikunterricht eindeutig dominieren, zeigt auch die dem Anhang vorliegender Arbeit beigefügte Tabelle.<sup>3</sup>

c) der **Selbstständigkeitserklärung**. Dabei ist folgender Wortlaut zu übernehmen:

Ich erkläre, dass ich die Facharbeit ohne fremde Hilfe angefertigt und nur die im Literaturverzeichnis angeführten Quellen und Hilfsmittel benutzt habe. Insbesondere versichere ich, dass ich alle wörtlichen und sinngemäßen Übernahmen aus anderen Werken als solche kenntlich gemacht habe.

(Ort und Datum) (Unterschrift)

Wenn Materialien aus dem **Internet** verwendet wurden, so **müssen** sie versehen mit dem Datum des Ausdrucks ins Literaturverzeichnis. **Wikipedia** darf als Literaturquelle nicht verwendet werden.

**Zitate** sind wörtliche Übernahmen aus einer Quelle. **Sie müssen immer eindeutig gekennzeichnet werden, um einen Plagiatsvorwurf und entsprechende Abzüge bei der Note zu vermeiden.**

Zu diesem Zweck

- werden sie am Anfang und am Ende durch Anführungszeichen kenntlich gemacht
- können sie zusätzlich durch kursive Schrift hervorgehoben werden.
- muss bei jedem Zitat die Quelle angegeben werden. Dies geschieht durch Fußnoten.

### *Weitere Regeln des Zitierens:*

• Jedes Zitat muss wort- und buchstabengerecht vom Original übernommen werden. Will man klarstellen, dass es sich bei ungewöhnlicher Schreibung nicht um einen eigenen Tippfehler handelt, so kann man hinter die entsprechende Stelle in eckigen Klammern [sic!] einsetzen.

<sup>&</sup>lt;sup>2</sup> Je nach Thema der Facharbeit müssten an dieser Stelle auch weitere verwendete Medien (wie z.B. CDs, DVDs o.ä.) aufgeführt werden.

<sup>3</sup> Zu finden im Anhang, S. 6, Tabelle Nr. 3.

Heinrich **Franch Andelph Constant Constant Constant Constant Constant Constant Constant Constant Constant Pax 02227/914925<br>Bornheim-Merten Beethovenstr. 57<br>Zitiert man einen Text, in dem sich bereits ein Zitat befindet, so** Heinrich-BOIF

- Zitat durch halbe Anführungszeichen kenntlich gemacht.
- Wird ein Zitat nur in Teilen übernommen, müssen die ausgelassenen Textstellen durch drei Punkte in eckigen Klammern gekennzeichnet werden.
- Hebt man bestimmte Teile eines Zitates hervor, so muss der Eingriff in das Zitat kenntlich gemacht werden, indem hinter die Hervorhebung in eckige Klammern geschrieben wird: [Hervorh. d.d. Verf.]. Auch zusätzliche Erläuterungen müssen als Zusatz kenntlich sein, indem sie in eckigen Klammern eingefügt und mit d. V. (=der Verfasser) versehen werden.
	- Beispiel: "Er [Kowalski, d. Verf.] rief entsetzt..."
- Zitate müssen in den eigenen Text sinnvoll integriert werden. Beispiel: Der neuernannte Bundeskanzler "stellte [...] die Minister seiner Regierung *vor, die [...] vom Bundespräsidenten ihre Ernennungsurkunde erhalten".* Nun kann die neue Regierung mit der Arbeit beginnen.

Wenn man Zitate in den eigenen Satzbau integriert, müssen sie manchmal grammatisch angepasst werden. Veränderungen werden dann durch eckige Klammern um die veränderten bzw. hinzugefügten Buchstaben kenntlich gemacht.

### *Weitere Regeln für die Fundortangabe:*

Nach einem Zitat ist über die Fußnote am Seitenende stets die Quelle, d.h. der Fundort des Zitats, anzugeben.

**Für Quellenangaben** im laufenden Text gelten dabei folgende Regeln:

- ➢ Zitiert man eine Quelle zum ersten Mal innerhalb der Arbeit, so gibt man wie im Literatur- und Quellenverzeichnis - die vollständige bibliographische Angabe an, fügt aber (im Unterschied zum Literatur- und Quellenverzeichnis) die Zahl der Seite hinzu, der das Zitat im Original entnommen wurde. Je nach Art der Quelle gibt es dabei verschiedene Arten des Nachweises:
	- Zitat aus einem Buchtitel mit einem Autor (Monografie): Autorenname, Vorname: Titel. Untertitel, Verlagsort(e) Erscheinungsjahr, Seitenzahl des Zitats. Beispiel: Wolf, Christa: Kassandra. Erzählung, Darmstadt und Neuwied 1983, S. 144.
	- Zitat aus einem Buch von mehreren Autoren: 1. Autorenname, Vorname / 2. Autorenname, Vorname: Titel. Untertitel, Verlagsort Erscheinungsjahr, Seitenzahl des Zitats. Beispiel: Koechlin, Carol / Zwaan, Sandi: Informationen beschaffen, bewerten, benutzen. Basistraining Informationskompetenz, Mühlheim an der Ruhr 1998, S. 20.
	- Zitat aus einem Sammelband mit verschiedenen Autoren und einem Herausgeber: Autorenname, Vorname: Titel. Untertitel. In: Vorname Herausgebername (Hrsg.): Titel. Untertitel, Verlagsort Erscheinungsjahr, Seitenangaben des Artikels, Seitenzahl des Zitats. Beispiel: Kiel, Ewald: Grundzüge wissenschaftlichen Zitierens gedruckter Publikationen. In: Theo Hug (Hrsg.): Einführung in das wissenschaftliche Arbeiten. Altmannsweiler 2001, S. 214-221, S. 215.
	- Zitat aus einem Zeitschriftenaufsatz: Autorenname, Vorname: Titel des Aufsatzes. Untertitel. In: Name der Zeitschrift,

Heinrich Heinrich Banden (198227/91490)<br>Bolle Banden Bornheim-Merten (1982)<br>Nummer der Zeitschrift/Bandnummer bzw. Jahrgang, Seitenangaben des Heinrich-

Artikels, Seitenzahl des Zitats. Beispiel: Schulz von Thun, Friedemann: Auch Sie können aus dem Stegreif

- visualisieren! In: Pädagogik, 10/1994, S. 11-14, S. 12. • Zitat aus einem Zeitungstext: Autorenname, Vorname: Titel. Untertitel. In: Zeitungsname, Erscheinungsdatum, Seite(n) des Artikels, Seitenzahl des Zitats. Beispiel: Spiewak, Martin: Im Express zum Abitur. Deutsche Schulpolitiker wollen begabten Nachwuchs künftig stärker fördern. In: DIE ZEIT, 8. März 2001, S. 41- 42, S. 41.
- Zitat aus dem Internet: Autorenname, Vorname: Titel. Untertitel. In: URL (=ausführliche Adresse im Internet), Stand: Datum des Abrufs aus dem Internet. Beispiel: Wipper, Herdin: Sportpresse unter Druck. Die Entwicklung der Fußballberichterstattung in den bundesdeutschen Printmedien. In: [www.diss.fu](http://www.diss.fu-berlin.de/2003/220/index.html)[berlin.de/2003/220/index.html,](http://www.diss.fu-berlin.de/2003/220/index.html) Stand: 4. 4. 2004.
- ➢ Zitiert man eine Quelle zum zweiten Mal, muss nicht jedes Mal wieder die gesamte bibliographische Angabe gemacht werden. Es reicht die Kurzform: Autorenname, Erscheinungsjahr des Werkes, Seitenzahl des Zitats. Beispiel: Wolf, 1983, S. 45.
- ➢ Wenn man eine Quelle in einem Text mehrfach nacheinander zitiert, dann verwendet man nur beim ersten Mal die vollständige bibliographische Angabe bzw. die Kurzform. In den folgenden Fällen notiert man am Ende des Zitats jeweils nur noch folgende Abkürzung: ebd. (für ebenda). Handelt es sich um dieselbe Quelle, aber eine andere Seite, fügt man noch die entsprechende Seite zu. Beispiel: ebd., S. 60.

**Sinngemäße Übernahmen** sind inhaltliche Übernahmen aus einer Quelle, ohne dass der genaue Wortlaut eingehalten wird. Man fasst also in eigenen Worten zusammen, was ein anderer Autor bereits gesagt hat, übernimmt also die Gedanken eines Autors nicht wörtlich, sondern dem Sinne nach. **Wichtig: Auch sinngemäße Übernahmen müssen in jedem Fall gekennzeichnet werden, um einen Plagiatsvorwurf zu vermeiden.** Dabei geht man folgendermaßen vor:

- ➢ Um sprachlich deutlich zu machen, dass gerade nicht die eigene Position präsentiert wird, sondern die eines anderen referiert wird, muss man bei sinngemäßen Übernahmen den Konjunktiv I verwenden oder auf andere Weise sprachlich markieren, dass nicht eigene Überlegungen formuliert werden.
- ➢ Am Ende einer sinngemäßen Übernahme folgt wie beim Zitat eine Fußnote. Der Fundort wird dann am Ende der Seite wiedergegeben. Allerdings verwendet man keine Anführungszeichen und setzt ein , vgl.' (für vergleiche) vor die Quellenangabe.

Beispiel: ²vgl. Schulz von Thun, Friedemann: Auch Sie können aus dem Stegreif visualisieren! In: Pädagogik, 10/1994, S. 11-14, S. 12.

# **IV. Hilfen für die Lernenden**

*Ein Thema analysieren und strukturieren*

Was will ich wissen? ( $\rightarrow$  Fragestellung)

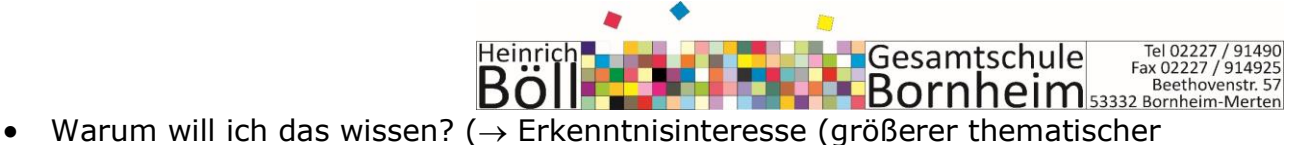

- Bezugsrahmen)
- Was will ich tun und wie will ich das tun? Will ich beispielsweise ein Werk interpretieren, eine Behauptung oder Hypothese prüfen, zwei theoretische Positionen vergleichen, die Rezeption eines Ansatzes aufarbeiten, Argumente für und gegen eine Position zusammentragen, den Zusammenhang zwischen a und b ergründen, …
- Wie gehe ich vor?
- Welches Material, welche Quellen etc. lege ich zugrunde?
- $\Rightarrow$  Aus diesen Fragen ergibt sich eine grobe inhaltliche Gliederung:
	- welche Textteile müssen in der Arbeit stehen?
		- mit welcher Gewichtung?

Wichtig: Relativen Stellenwert der Textteile im Auge behalten! Was ist der Kern, die Hauptsache der Arbeit, was sind die Voraussetzungen für diese Arbeit; was sind die Voraussetzungen für diese Hauptsache; was ist der Hintergrund?

### *Mögliche Eingrenzungskriterien*

- 1. **zeitlich:** von ... bis, im ... Jahrhundert, in der Weimarer Republik, in der Ära Adenauer
- 2. **geographisch:** in Frankreich, in Süddeutschland, in Venedig
- 3. **nach Institutionen:** in Einrichtungen der Erwachsenenbildung, in Kommunalverwaltungen, in Amtsgerichten
- 4. **nach Personengruppen:** Frauen, Männer, Kinder, Strafgefangene, Führungskräfte
- 5. **nach Quellen:** Flugblätter als Mittel des Protestes; Alltag im Amateurschmalfilm
- 6. **nach Personen:** Das Motiv der Auferstehung in den Werken von ..., Kulturkritik der Jahrhundertwerden in den Schriften von ..., Comics als Kunstform – Das Werk von Will Eisner
- 7. **nach Disziplingesichtspunkten:** moralphilosophische Anmerkungen über den Hirntod, eine bildungssoziologisch, pädagogische, linguistische Analyse des Deutschunterrichts
- 8. **nach Theorienansätzen, Erklärungskonzepten:** Eine systemtheoretische Betrachtung, ein statistischer Vergleich, eine qualitative Untersuchung
- 9. **nach Vertreterinnen und Vertretern eines Theorie- bzw. Erklärungsansatzes:** eine Analyse in Anlehnung an Foucault
- 10. **nach ausgewählten Aspekten:** der Strafvollzug als Lernprozess, die Kirche als Männerwelt, das Krankenhaus als bürokratisches System.

### *Arbeitsschritte bei umfangreichen Schreibprojekten*

- 1. Orientierung und Planung (Thema eingrenzen, Fragestellung, Textsorte/Projektart festlegen, Exposé (Konzept))
- 2. Recherche und Materialbeschaffung (Literatursuche, notwendiges Material beschaffen, lesen, exzerpieren, auswerten)
- 3. Strukturieren (Material ordnen, roter Faden, grobe Gliederung)
- 4. Rohfassung (entsprechend der Struktur ausformulieren, evtl. Struktur verändern)
- 5. Überarbeitung (inhaltlich, sprachlich, formal)
- 6. Korrektur (orthographisch, grammatikalisch, stilistisch)
- 7. Endfassung

Fassung 08/2022